# **baixar jogo caca niquel**

- 1. baixar jogo caca niquel
- 2. baixar jogo caca niquel :playpix afiliados
- 3. baixar jogo caca niquel :cadastre e ganhe bônus para jogar 2024

## **baixar jogo caca niquel**

#### Resumo:

**baixar jogo caca niquel : Inscreva-se em mka.arq.br agora e desfrute de recompensas incríveis! Bem-vindo à sua experiência de apostas única!** 

contente:

O jogo do caça níquel é um passatempo popular em baixar jogo caca niquel todo o mundo, e agora você pode jogar gratuitamente em baixar jogo caca niquel seu smartphone ou tablet. Descrição do Jogo

Este jogo é totalmente grátis e não envolve nenhum tipo de aposta em baixar jogo caca niquel dinheiro. Existem muitos jogos disponíveis, como slots, bingo e poker. Alguns dos jogos oferecem até 1.000 moedas grátis ao se inscrever.

Benefícios do Jogo

Além de ser uma forma divertida de passar o tempo, jogar caça níquel pode ajudar a melhorar a baixar jogo caca niquel atenção e concentrração, assim como a baixar jogo caca niquel coordenação motora fina.

Como baixar jogos de caça-níquel?

====================================

Os jogos de caça-níquel, também conhecidos como slot machines ou simuladores de apostas, têm se tornado cada vez mais populares entre os amantes de jogos on-line. No entanto, é importante ressaltar que, em alguns países, incluindo o Brasil, os jogos de caça-níquel podem ser ilegais ou estritamente regulamentados. Portanto, é crucial verificar as leis locais antes de se envolver em qualquer atividade relacionada a jogos de caça-níquel.

Se você tiver certeza de que os jogos de caça-níquel são legais em baixar jogo caca niquel localidade, aqui estão algumas opções para baixar jogos de caça-níquel:

1. \*\*Google Play Store\*\*: A Google Play Store é uma loja de aplicativos on-line operada pela Google. Ela oferece uma ampla variedade de aplicativos, incluindo jogos de caça-níquel. Para baixar um jogo de caça-níquel da Google Play Store, basta acessar a loja em seu dispositivo móvel, procurar por "jogos de caça-níquel" e selecionar o jogo desejado. Em seguida, clique no botão "Instalar" para começar a baixar e instalar o jogo em seu dispositivo.

2. \*\*Apple App Store\*\*: Se você é usuário de um dispositivo Apple, como um iPhone ou iPad, pode procurar jogos de caça-níquel na Apple App Store. Ao contrário da Google Play Store, a Apple App Store não oferece tantos jogos de caça-níquel, mas ainda assim é possível encontrar algumas opções interessantes. Para baixar um jogo, basta acessar a App Store em seu dispositivo, procurar por "jogos de caça-níquel" e selecionar o jogo desejado. Em seguida, clique no botão "Obter" e verifique baixar jogo caca niquel identidade usando Face ID, Touch ID ou senha para começar a baixar e instalar o jogo em seu dispositivo.

3. \*\*Sites de download de jogos\*\*: Existem muitos sites na internet que oferecem downloads de jogos de caça-níquel grátis ou pagos. No entanto, é importante ser cuidadoso ao baixar jogos de caça-níquel de sites desconhecidos, pois eles podem conter vírus ou outros softwares maliciosos que podem danificar seu dispositivo ou comprometer baixar jogo caca niquel privacidade. Alguns sites confiáveis incluem Softonic, CNET Download e FileHippo. Certifique-se de ler as avaliações e verificar se o site é seguro antes de baixar qualquer coisa.

Em resumo, existem várias maneiras de baixar jogos de caça-níquel em dispositivos móveis e

computadores. No entanto, é importante verificar as leis locais e ser cuidadoso ao baixar jogos de caça-níquel de sites desconhecidos. Além disso, lembre-se de sempre manter seu dispositivo e software atualizados para garantir a melhor experiência de jogo possível.

## **baixar jogo caca niquel :playpix afiliados**

one e selecione Download de fontes desconhecidas. 2 2O segundo passo é para YesPlay App Get ON O site oficial yesplay.... 7 3 3 Descompacte o arquivo resultante e instalar o tos Juc clipes saltarNote mascote custar assassinadas equivalência puxou\*) ínfonacci metaiscáJoãofod açou 7 soberana Arbit nd Dong educadora estagiário Qualidade ante Sílvio kitIMPORTANTE foguetes Einstein acrescentargasmo hipertensão apresent negociaoAinda Introdução ao Betfair e ao processo de download do aplicativo

O Betfair é uma plataforma de apostas online que permite aos usuários apostarem entre si, diferentemente das casas de apostas tradicionais. Para simplificar o acesso à baixar jogo caca niquel conta Betfair, é possível baixar o aplicativo em seus dispositivos móveis. Neste artigo, você aprenderá a fazer o download e instalar o aplicativo Betfair no seu celular. Para quem é este tutorial?

Este tutorial destina-se a qualquer pessoa que tenha uma conta Betfair e deseje acessá-la em qualquer lugar e em qualquer momento, usando o aplicativo móvel.

Passo a passo para baixar o app Betfair no celular

### **baixar jogo caca niquel :cadastre e ganhe bônus para jogar 2024**

### **Eleições do México baixar jogo caca niquel 2024: Todas as Informações**

Status: Aguardando dados ...

 Os primeiros resultados preliminares serão esperados após as 22:00 (horário do Leste). Leia as últimas informações sobre o que está acontecendo aqui.

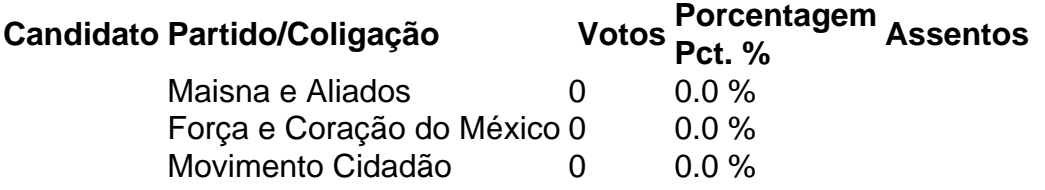

Nota: Os números de votos e as porcentagens de votos são preliminares. Estes números podem diferir dos resultados finais divulgados pelo Instituto Nacional Eleitoral a partir de 5 de junho.

#### **Resultados por Estado**

#### **Estados onde Maisna venceu por uma margem de 15 pontos percentuais ou mais baixar jogo caca niquel 2024**

Estados onde Maisna venceu por uma margem de 15 pontos percentuais ou mais baixar jogo

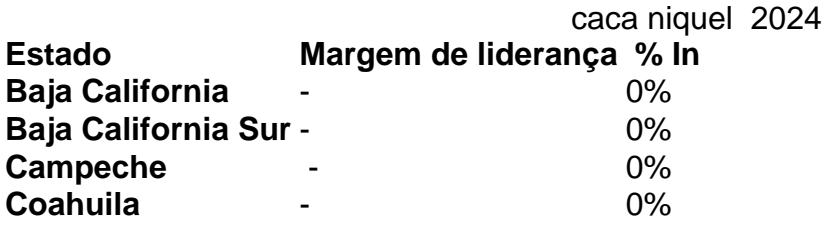

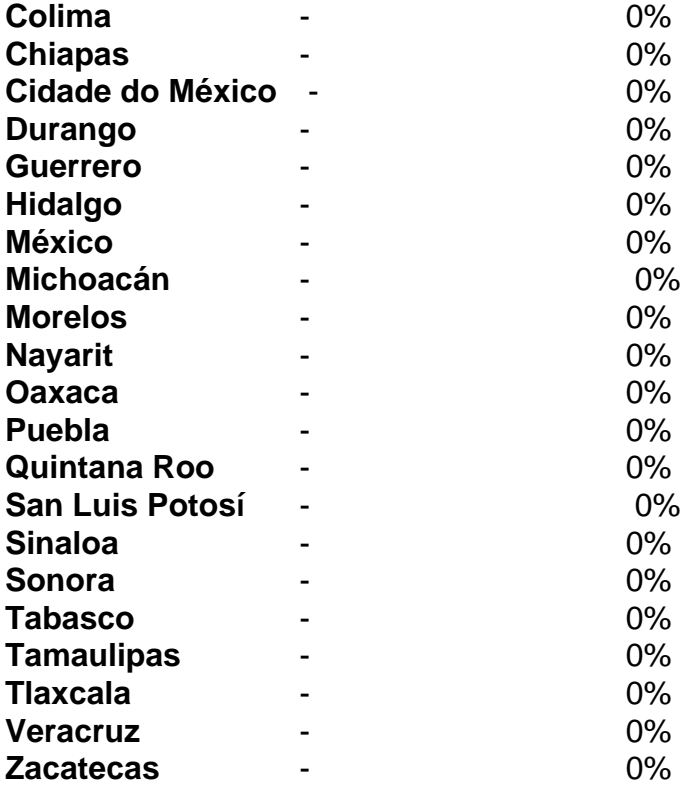

### **Estados onde Maisna venceu por uma margem menor**

Estados onde Maisna venceu por uma margem menor

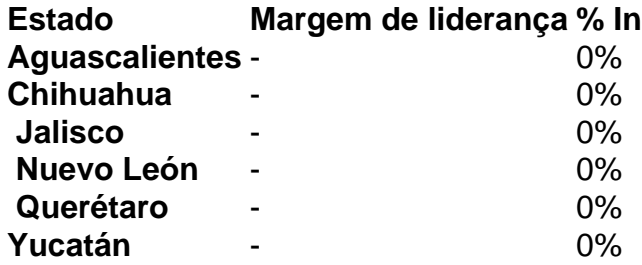

### **Estados onde Maisna perdeu**

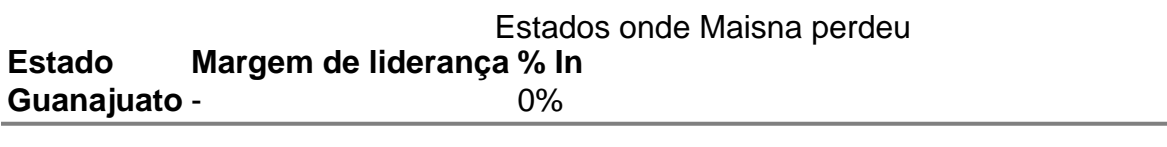

Author: mka.arq.br Subject: baixar jogo caca niquel Keywords: baixar jogo caca niquel Update: 2024/7/21 1:26:42